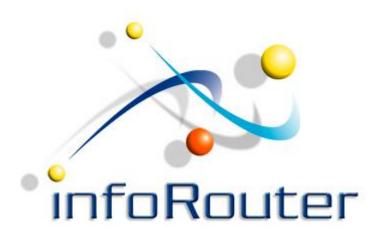

## infoRouter Import/Export Tool

# Importing and Exporting documents infoRouter - Version 8.0.x

## **Import Export Tool**

The Import Export tool allows users to upload and download mass amounts of documents from infoRouter directly from their desktops.

As with other external tools, the Import Export tool can access any infoRouter instance.

#### Launch the Import Export Tool

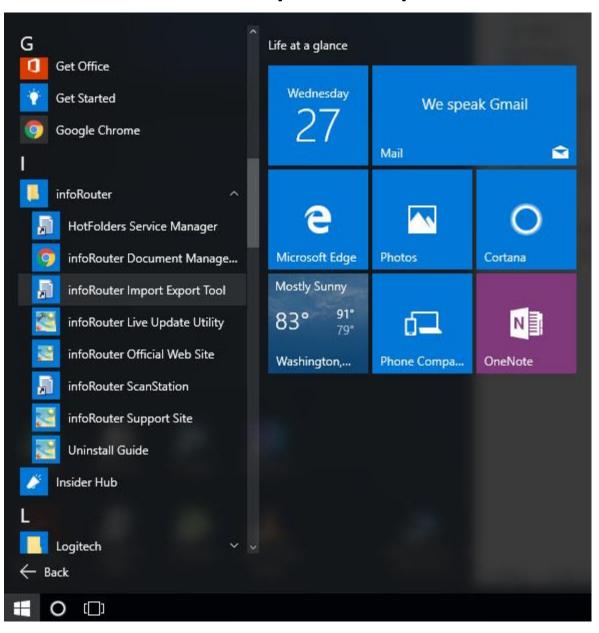

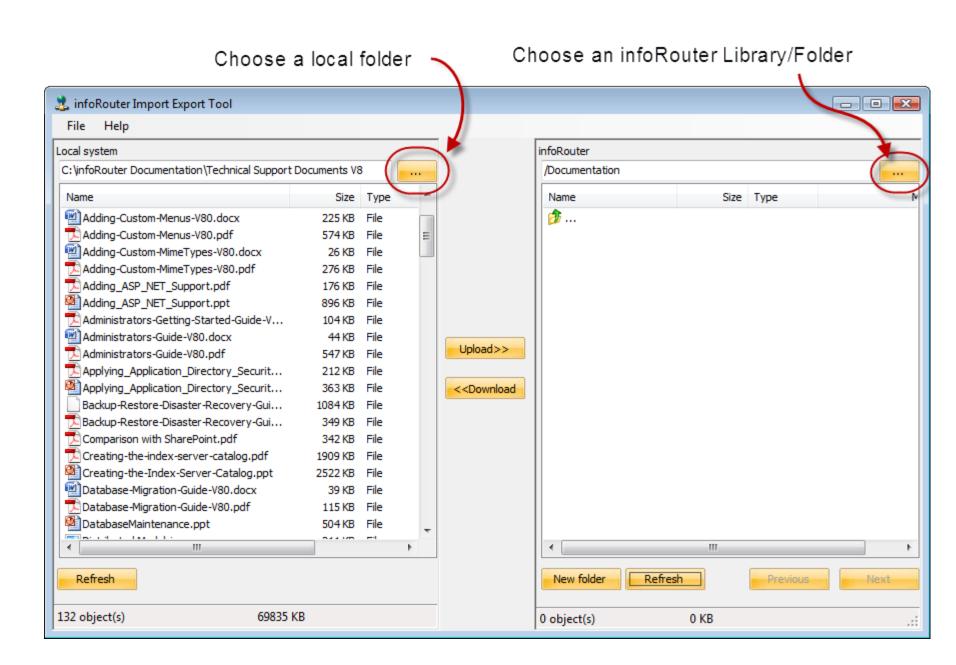

### Choose documents to upload

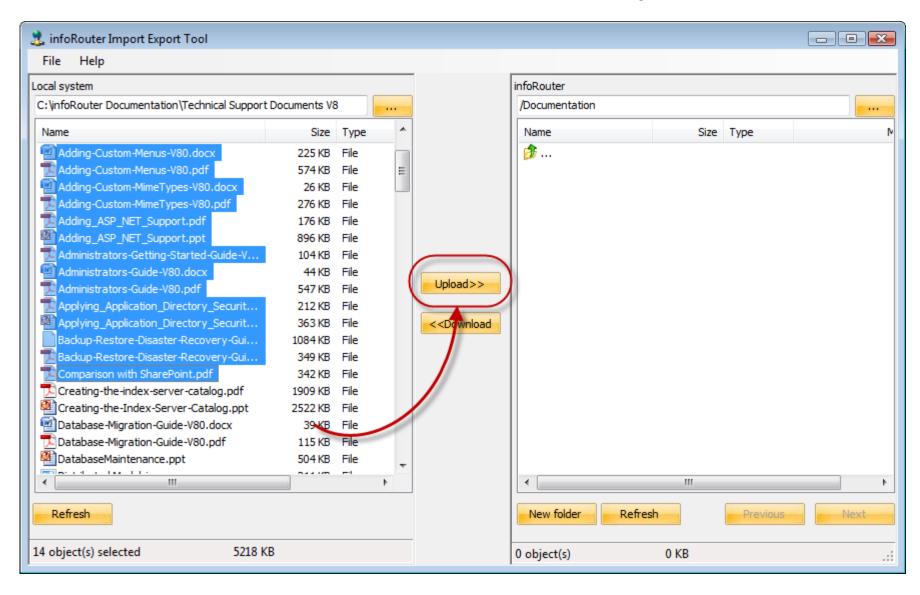

#### Click on the "Upload" button to launch the Import

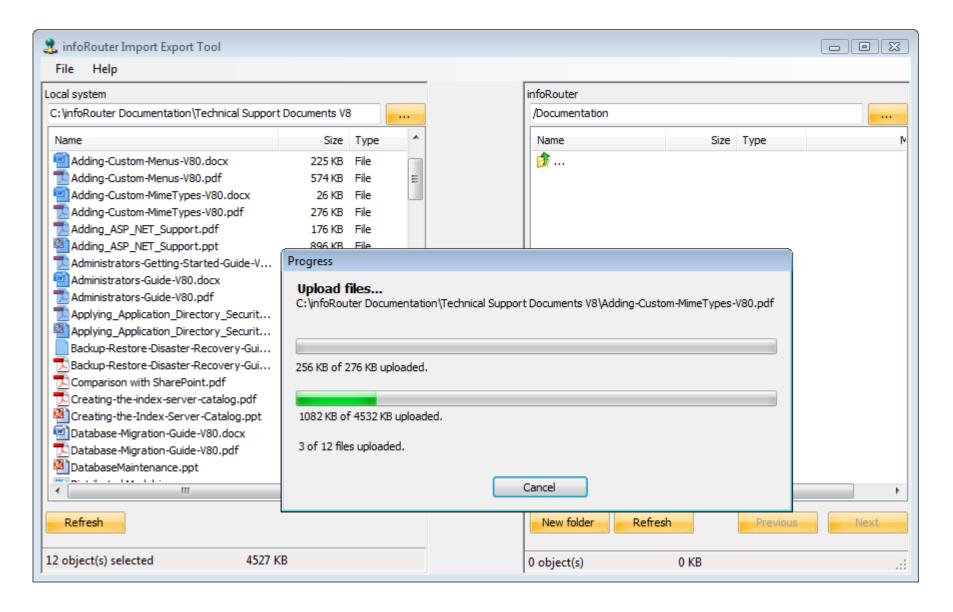

Multiple documents can be uploaded with one click.

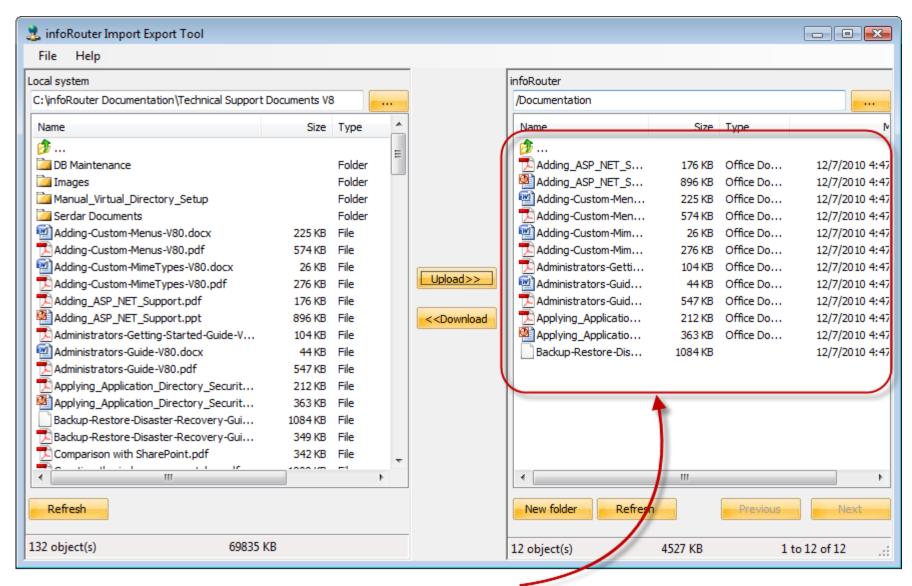

Documents are uploaded into infoRouter

#### Mass downloads from infoRouter

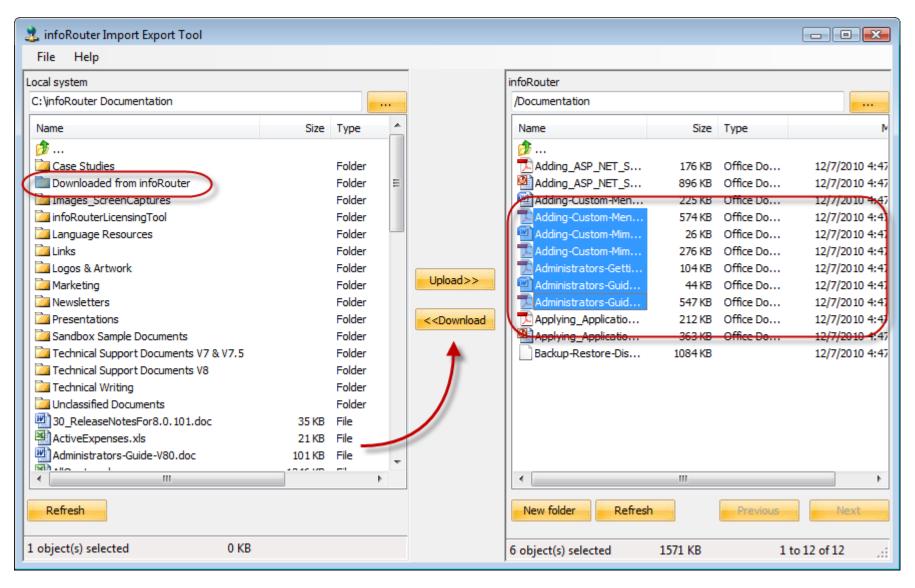

Similarly, you can choose documents from infoRouter and download to a local folder by clicking on the "Download" button.

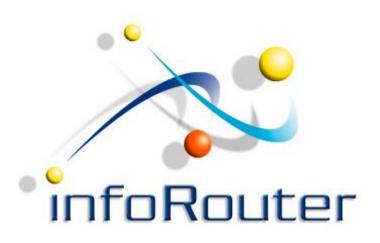

## infoRouter Import/Export Tool

Did you know about the infoRouter Forum site? 24/7 Access to information about infoRouter

http://forum.inforouter.com